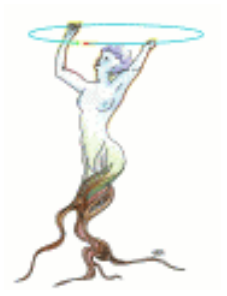

#### The ROOT System A Data Access & Analysis Framework

EUSO meeting LAPP October 4 2001

René Brun

http://root.cern.ch

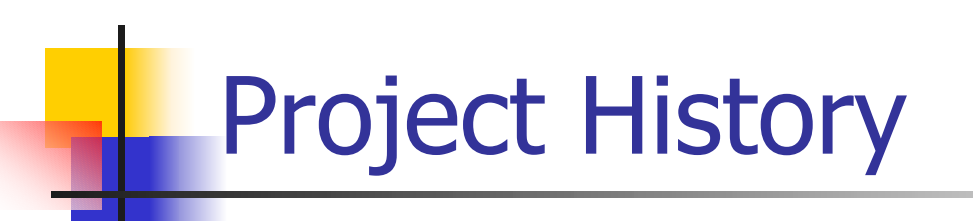

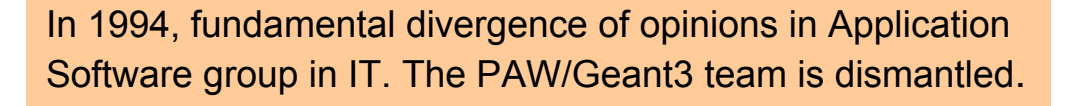

- F. Jan 95: Thinking/writing/rewriting/???
- У. November 95: Public seminar, show Root 0.5
- F. Spring 96: decision to use CINT
- У. Jan 97: Root version 1.0
- F. Jan 98: Root version 2.0
- $\mathcal{L}_{\mathcal{A}}$ Mar 99: Root version 2.21/08 (1st Intl Root workshop FNAL )
- У. ■ Feb 00: Root version 2.23/12 (2nd Intl Root workshop CERN)
- F. Sep 00: Root version 2.25/03
- F. Dec 00: Root version 3.00/01
- F. Jun 01: 3rd International Root workshop at FNAL

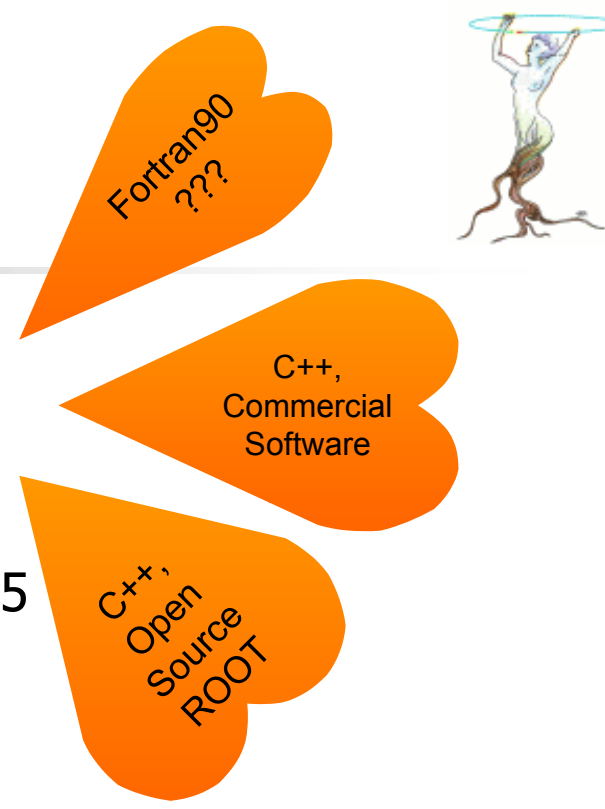

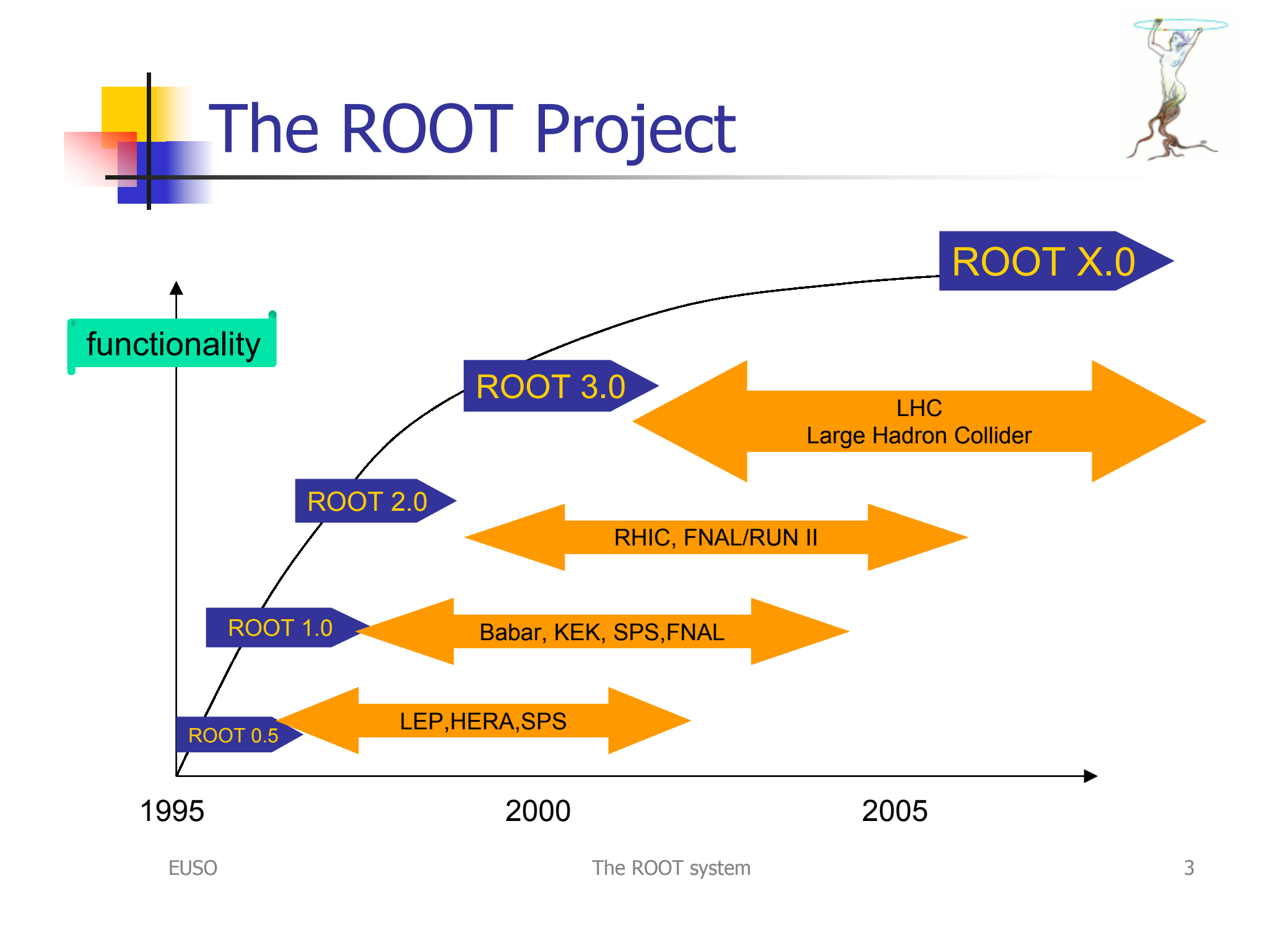

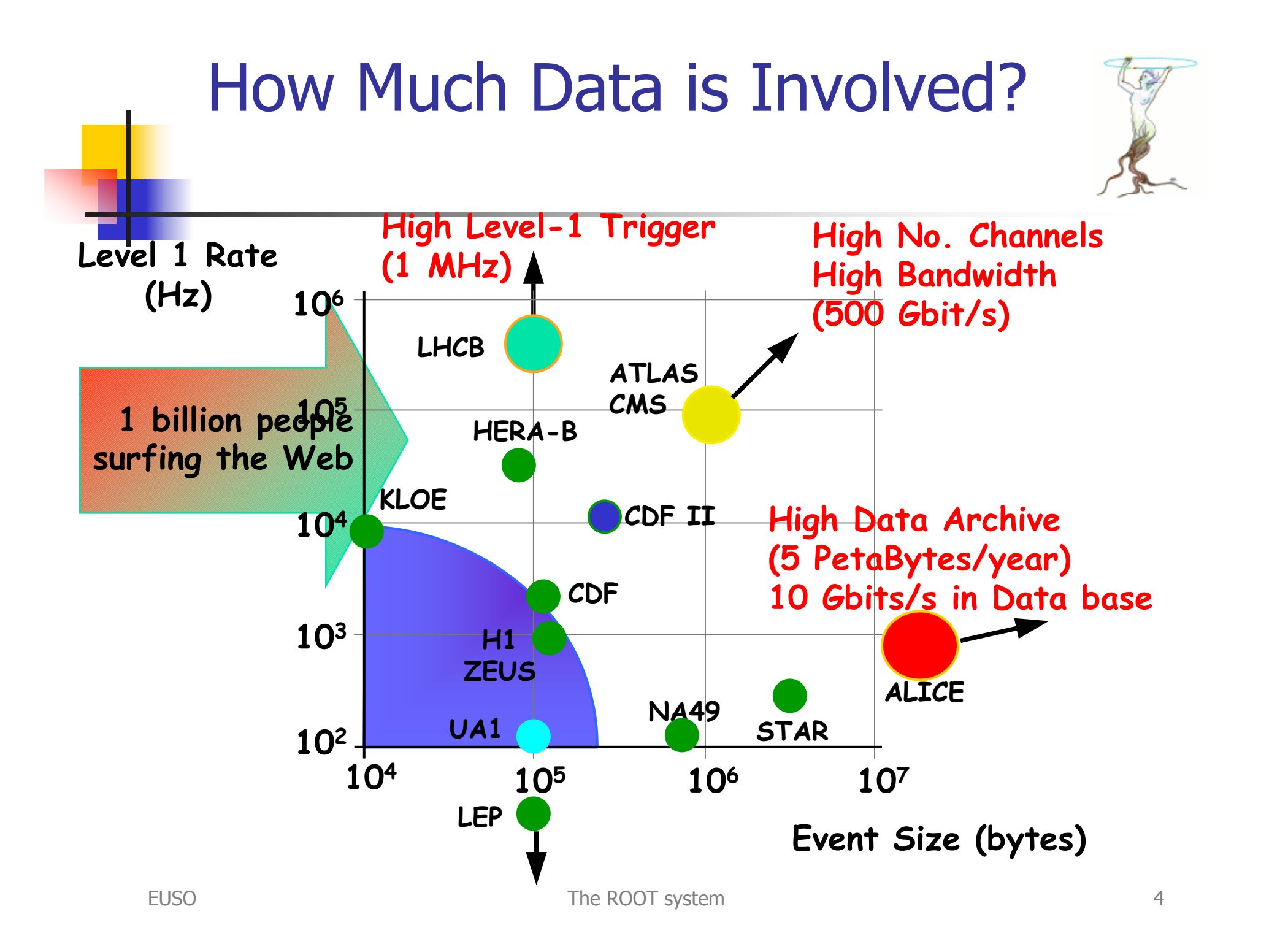

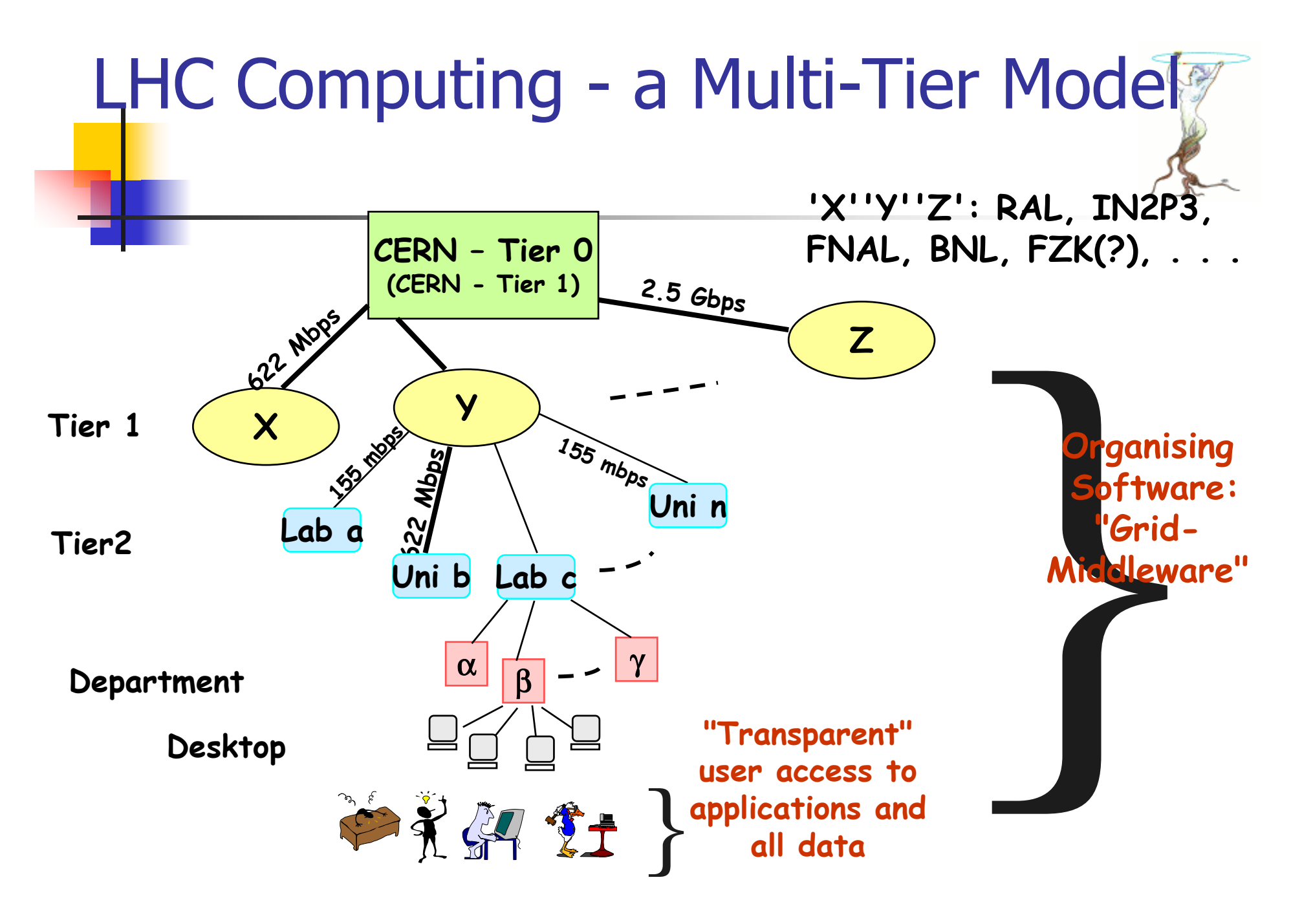

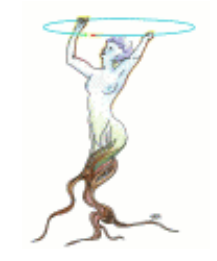

## Languages for Data Analysis

- $\mathbb{R}^{\mathbb{Z}_2}$  Data analysis requires an efficient access to objects (both data and functions).
- **It requires a powerful programming language:** 
	- **n** in interpreted AND compiled mode
	- **Transition from interpreted mode to compiled mode must be** smooth and transparent.
- **A** scripting language (eg Python) is not the solution
- **Java could be a candidate. However, severe** performance penalty. I/O is far too slow.
- $\blacksquare$  C++, the only realistic choice.

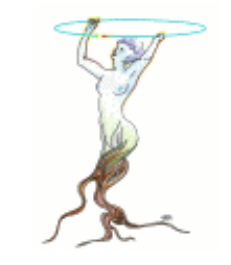

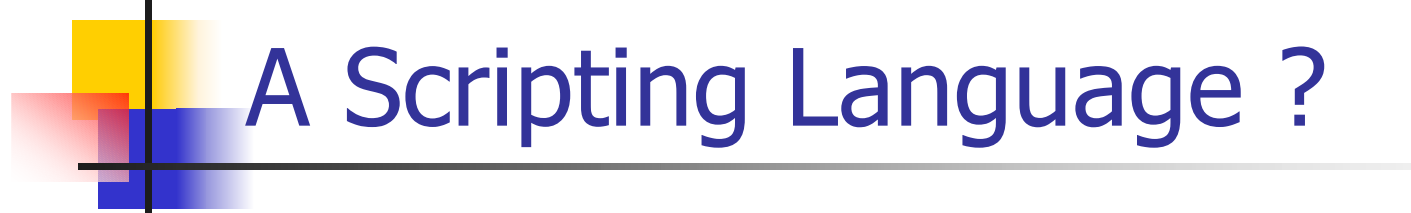

With today desktop machines, it takes between a few seconds and one minute to compile and dynamically link a realistic analysis script.

With computers becoming faster and faster, one may hope that in a few years from now, dynamic compilation and linking will become affordable for an increasing number of tasks.

Having the same language for the interpreted and the compiled codes will be a tremendous advantage. On the other hand, nobody will trust results produced by a pure interpreted language.

An interpreted language is fundamental for tasks that must be executed rapidly, such as short scripts edited very frequently or all the tasks called via the graphical user interface

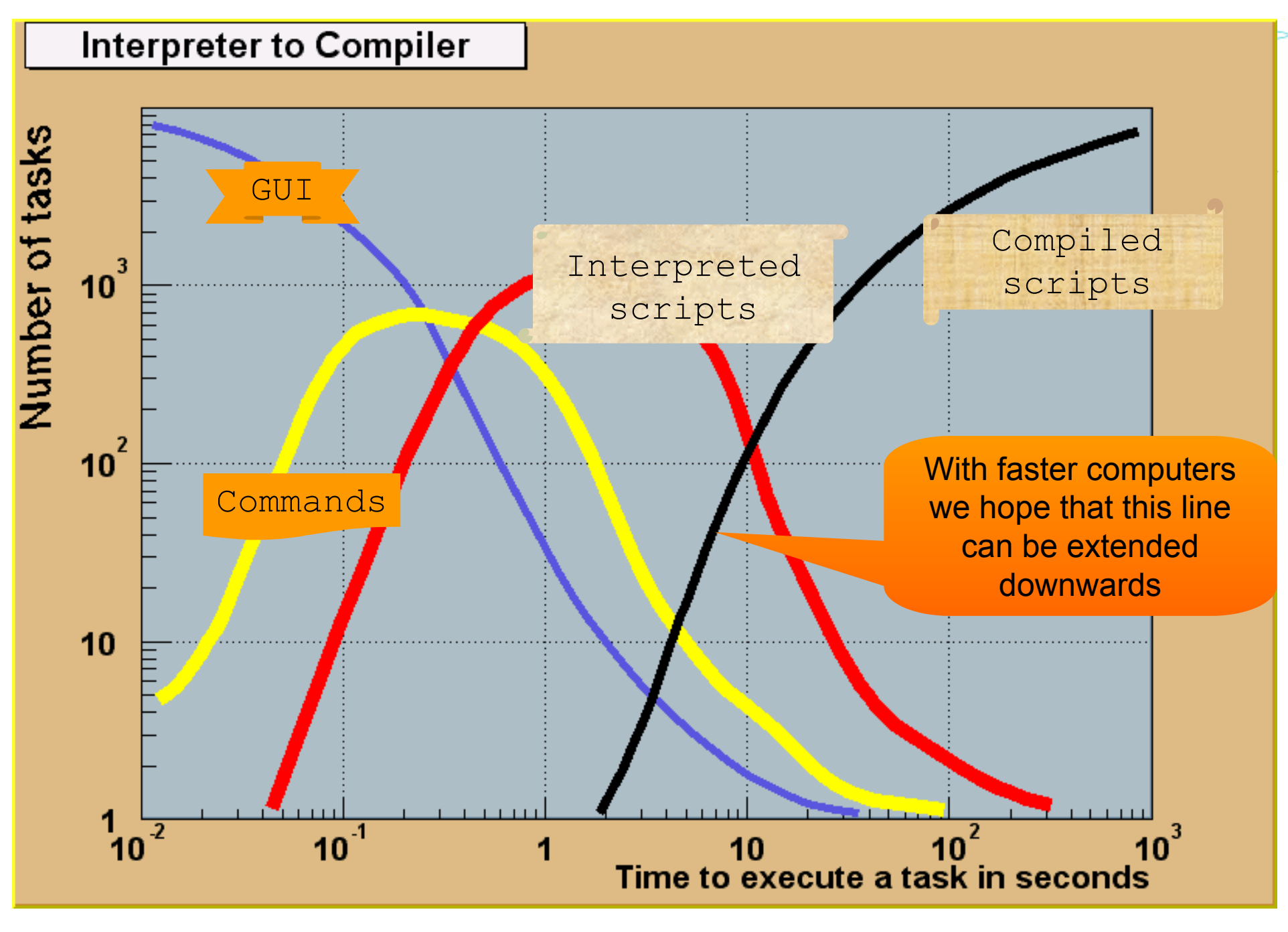

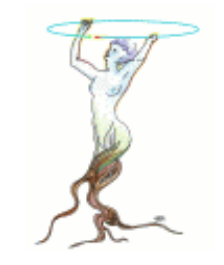

# The Choice of CINT

Our goal was to combine the advantages of an interpreted and/or compiled language in one single framework. To achieve this goal, we had to develop a powerful object persistency system with as few limitations as possible to support the main stream proposed OO language C++.

We were lucky to find an existing C++ interpreter CINT capable of parsing the complex C++ header files and to support a very large subset of the language interactively. CINT was developed by Masa Goto from HP/Japan since 1992.

We developed an extended Run Time Type Information (RTTI) used in the I/O system but also in many other places including the Graphical user Interface. This RTTI goes far beyond the C++ RTTI and looks more like the Introspection mechanism in Java.

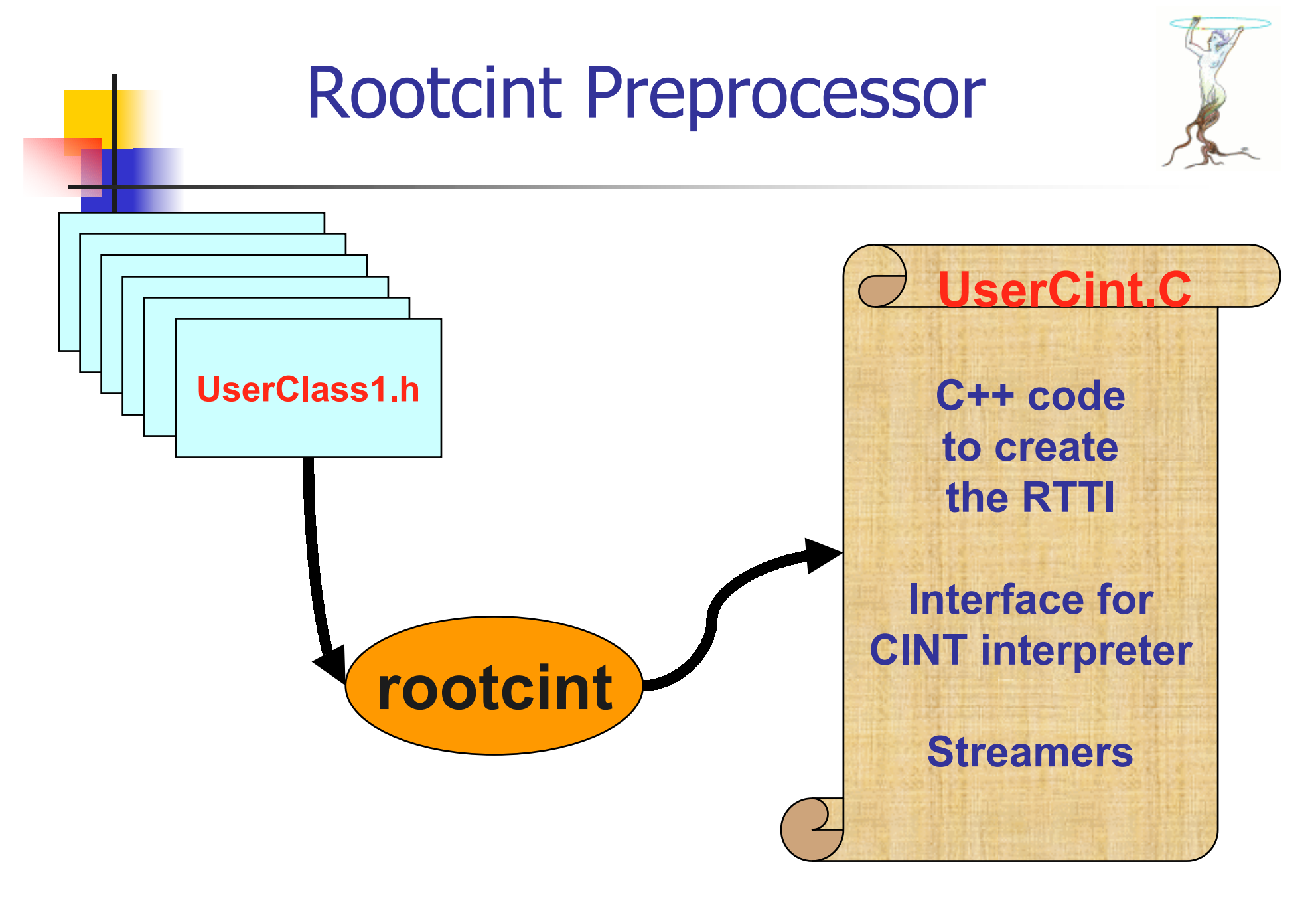

#### **Framework: Basic components**

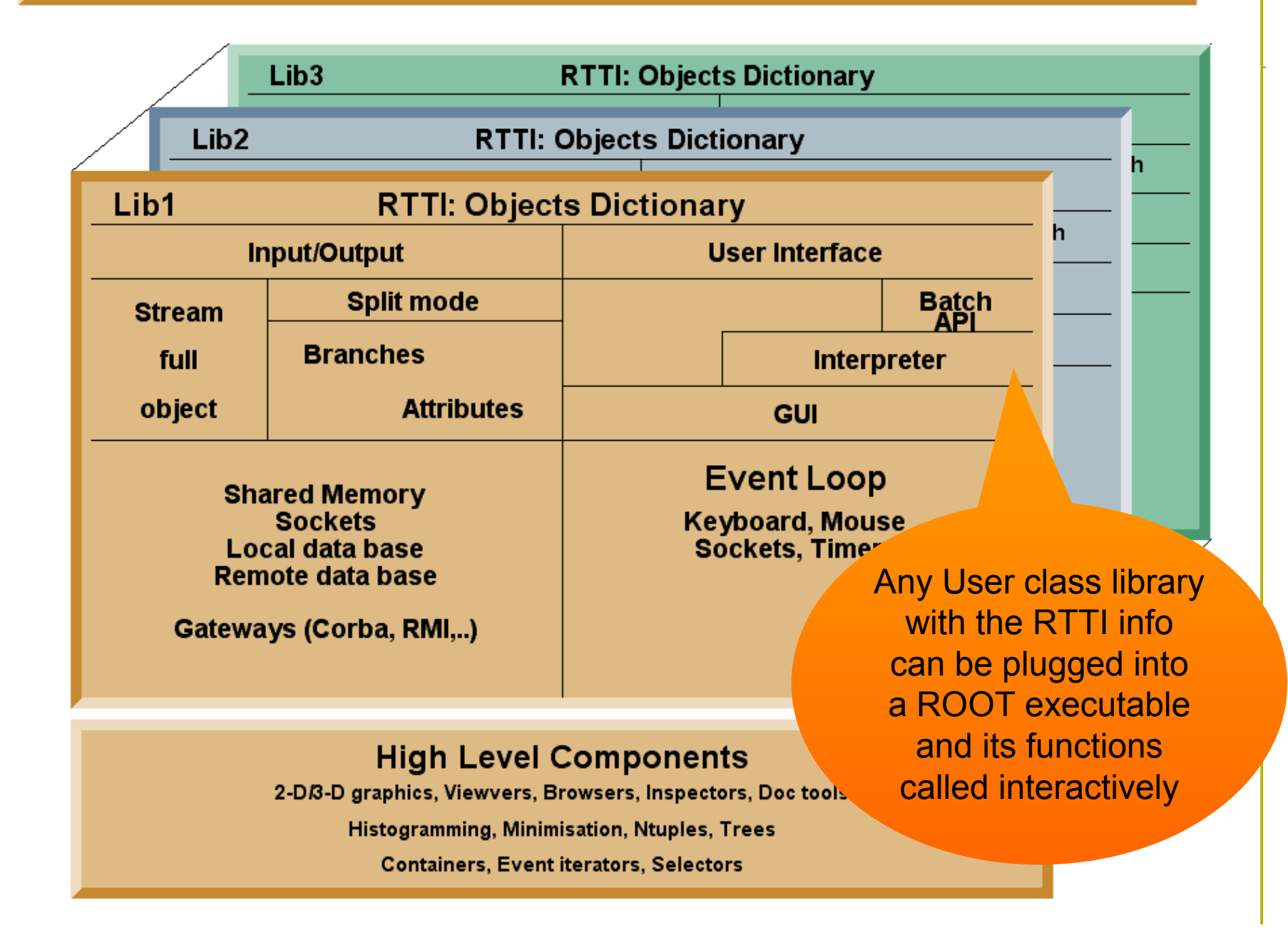

#### ROOT User Interfaces  $x$ term <10> (pcnotebrun) #[335] cd root/tutorials  $(penotebrun)$   $(1336) root$ <br>  $*****************************$ The Command lineCommand line**WELC** interface $Version 3.0.$ C++ scripts You are welcome to visit http://root.cern.c GUI\*\*\*\*\*\*\*\*\*\*\*\*\*\*\*\*\*\*\*\*\*\*\*\*\*\*\* **\*\*\*\*\*\*\*\*** FreeType Engine v1.x used t er TrueType fonts. Compiled with thread suppo **B** ROOT Object Browser **TOI** CINT/ROOT C/C++ Interpre ersion 5.14.88, May 13 2001 Type ? for help. Comman<br>Enclose multiple state ust be C++ statements.  $He$ File View Options  $s$  between  $\{\cdot\}$ .  $\mathbb{E}$   $\mathbb{E}$   $\mathbb{E}$ Current dir Welcome to the ROOT orials **All Folders** Contents of "." **Proof** Mome/ahi/spanacek/root25/root Type ".x demos. C" to get a toolbar from which to execute the demos Mome/ghi/spanacek/root25/roo ROOT Files Type ".x demosh 1p.C" to see the help window **ROOT Files Re**lroot root [0] float  $x = 2.5 + sqrt(678.5)$ root  $[1]$   $x/2$ (double) 1.42740163803100586e+01 root [2] new TBrowser (class TBrowser\*) 0x8057fb8 root [3] x hsimple.C hsimple : Real Time  $-2.39$  seconds Cpu Time = 1.41 seconds root  $[4]$  .q The C++ script The ROOTThis is the end of ROOT -- Good  $(pcnotebrun)$   $*$ [337]  $\blacktriangleright$ interfacebrowser3 Objects. EUSO The ROOT system 12

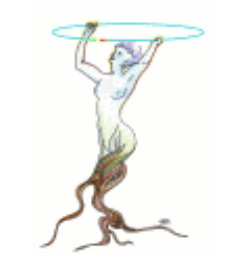

## GUI User example

Example of **GUI** based on ROOT tools Each element is clickable

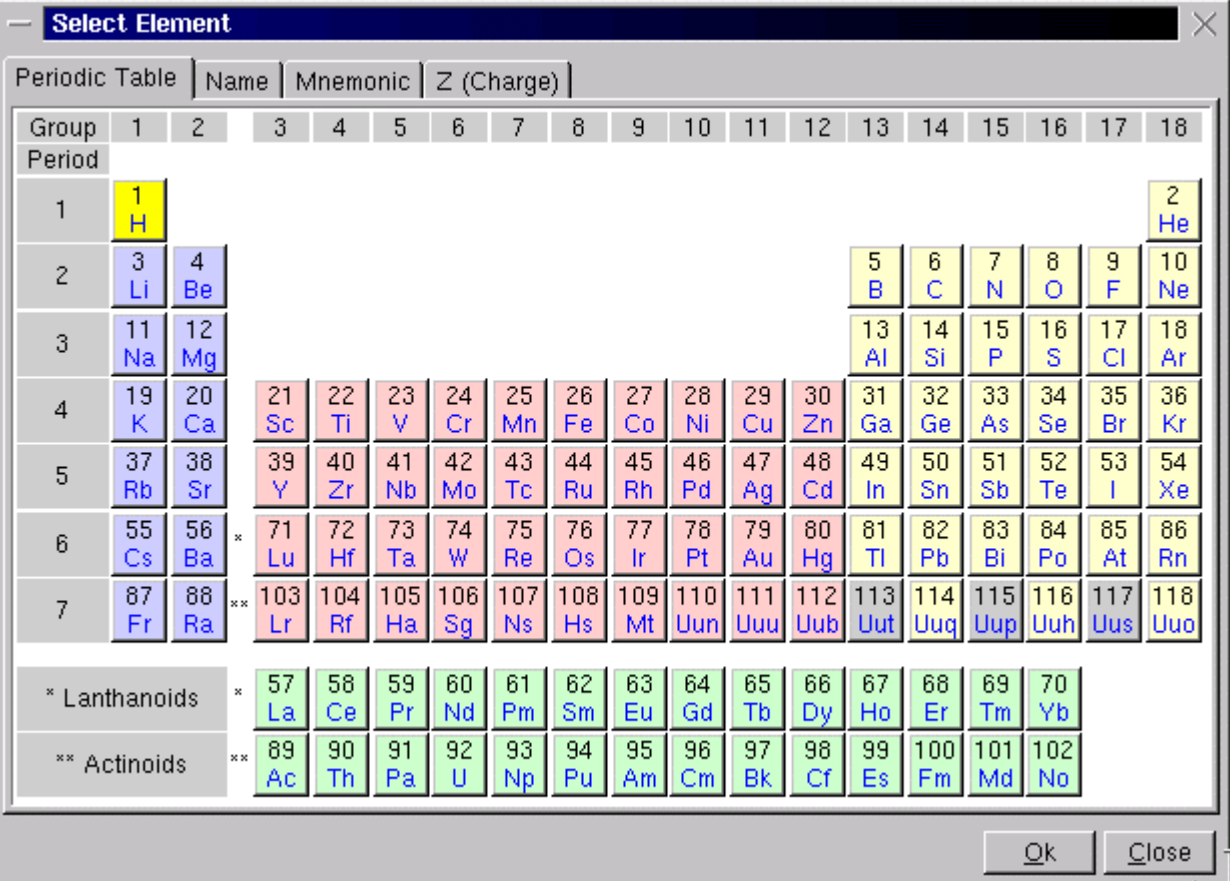

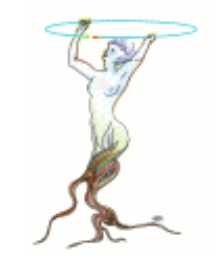

## The Graphics Event Loop

- **The ROOT event handler supports:** 
	- **EXEGS** keyboard interrupts
	- **system signals**
	- X11, Xt, Xm events
	- × Sockets interrupts
	- **Special messages (shared memory, threads..)**
- **Foreign systems (eg Inventor, X3d..) can easily** be integrated in the ROOT loop.
	- **ROOT will dispatch the foreign events using Timers.**
- **Signals and Slots like in Qt** 
	- **Qt and ROOT can work together**

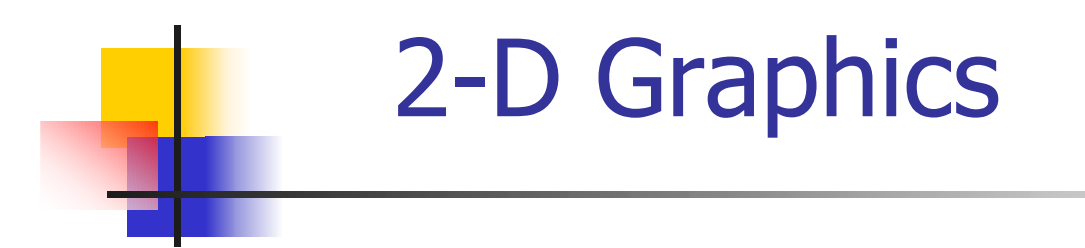

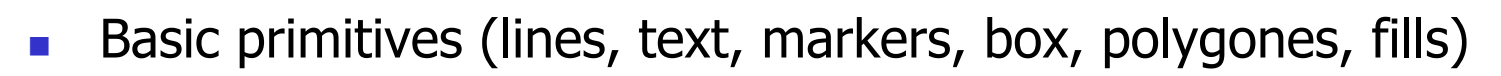

- П Graphs, annotators (pave, pavetext, pavelabel)
- LateX support (screen and PostScript)
- $\sim 1$ Graphics Editor
- M. Pad Graphics via abstract class TVirtualPad
- $\overline{\phantom{a}}$  Basic graphics via abstract class TVirtualX
	- (TGX11, TGWin32)
- $\mathcal{L}_{\mathcal{A}}$ TObject::Draw/Paint
- $\mathcal{L}^{\mathcal{A}}$ TObject::DistancetoPrimitive/ExecuteEvent

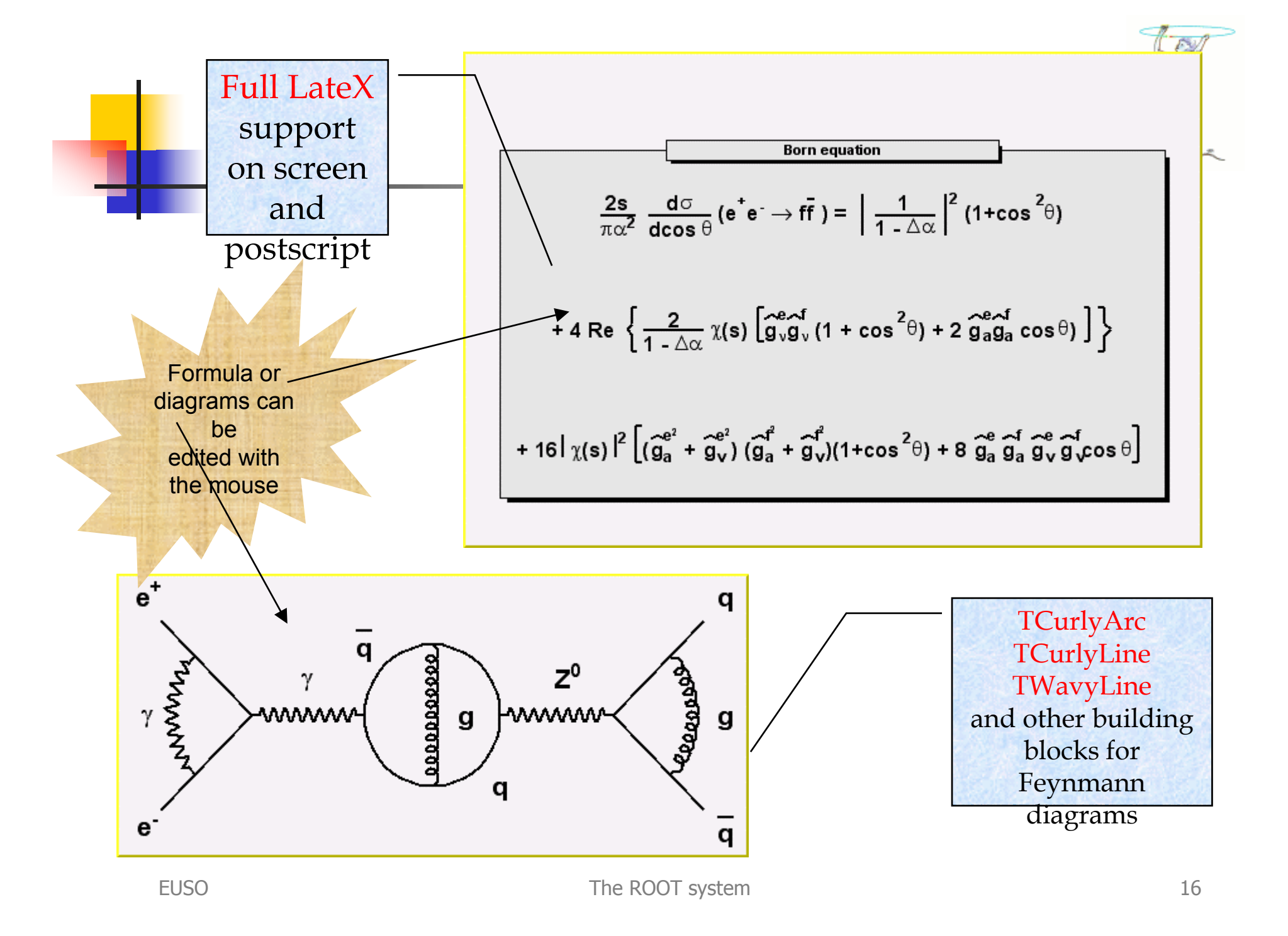

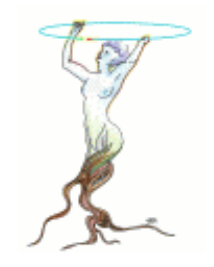

# 3-D Graphics

- **Basic primitives** 
	- TPolyLine3D, TPolyMarker3D, THelix, TMarker3DBox,TAxis3D
- **Geant primitives** 
	- **Support for all Geant3 volumes + a few new volume types**
	- ▉ TBRIK,TCONE,TCONS,TCTUB,TELTU,TGTRA,THYPE,TPARA,TPCON, TPGON,TSPHE,TTUBE,TTUBS,TTRAP,TTRD1,TTRD2,TXTRU
- **Rendering with:** 
	- **E** TPad
	- X3D (very fast. Unix only. Good on networks)
	- **DenGL**
	- Π OpenInventor (new addition in 3.01)

### ROOT + OpenInventor  $\approx$   $|c1|$  <2> · □ ×

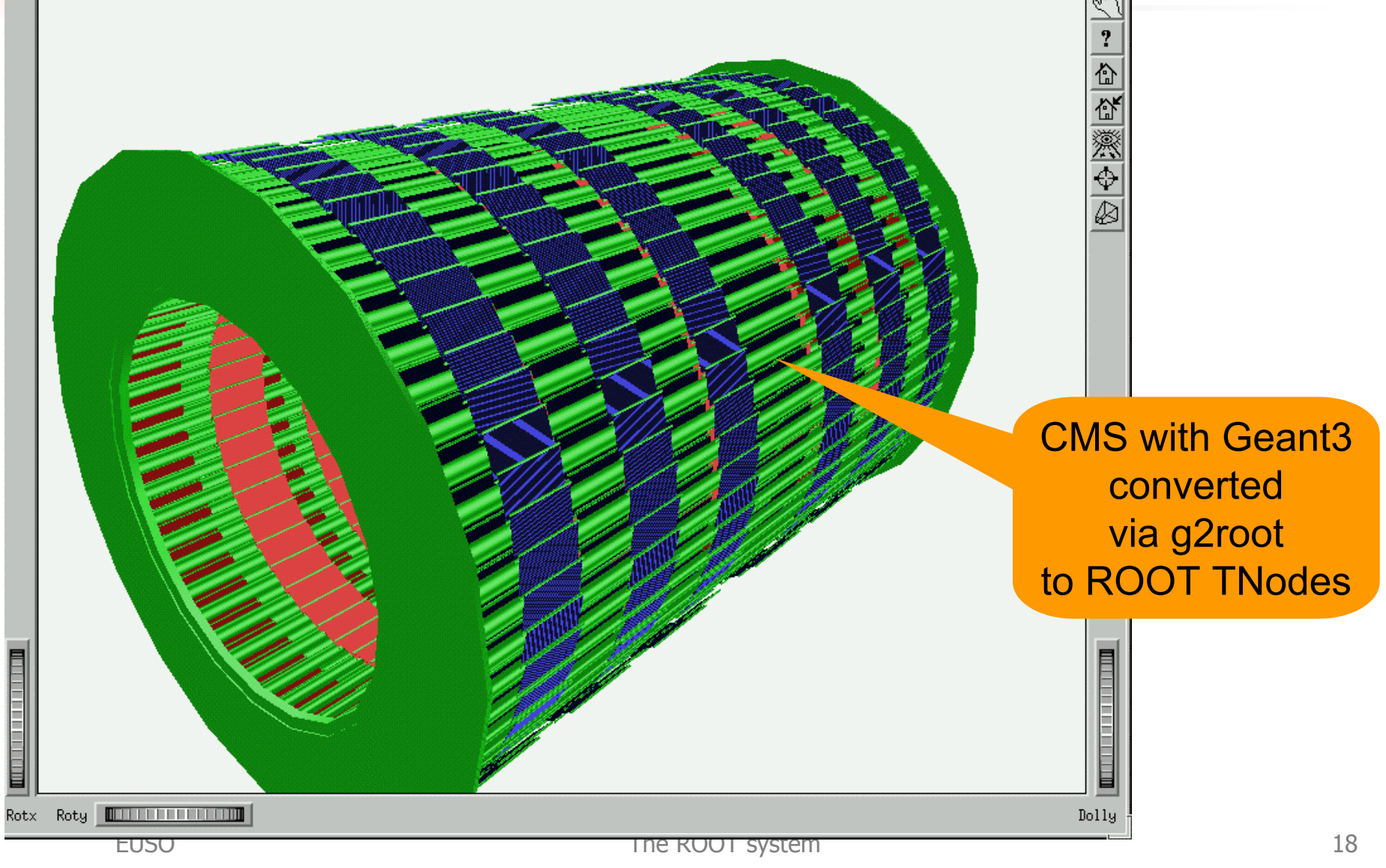

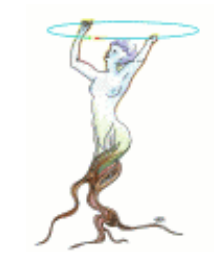

## ROOT and the WEB

- **An Apache Web-server plug-in module is being** developed (presented at FNAL workshop).
- **Provides interactive access to ROOT files, CINT** macros and all the graphics. Web pages generated on the fly.
- Interesting alternative to PHP using C++ as an embedded scripting system with full access to user classes dynamically

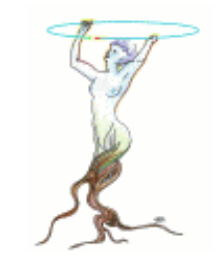

# **Apache plug-in TApache**

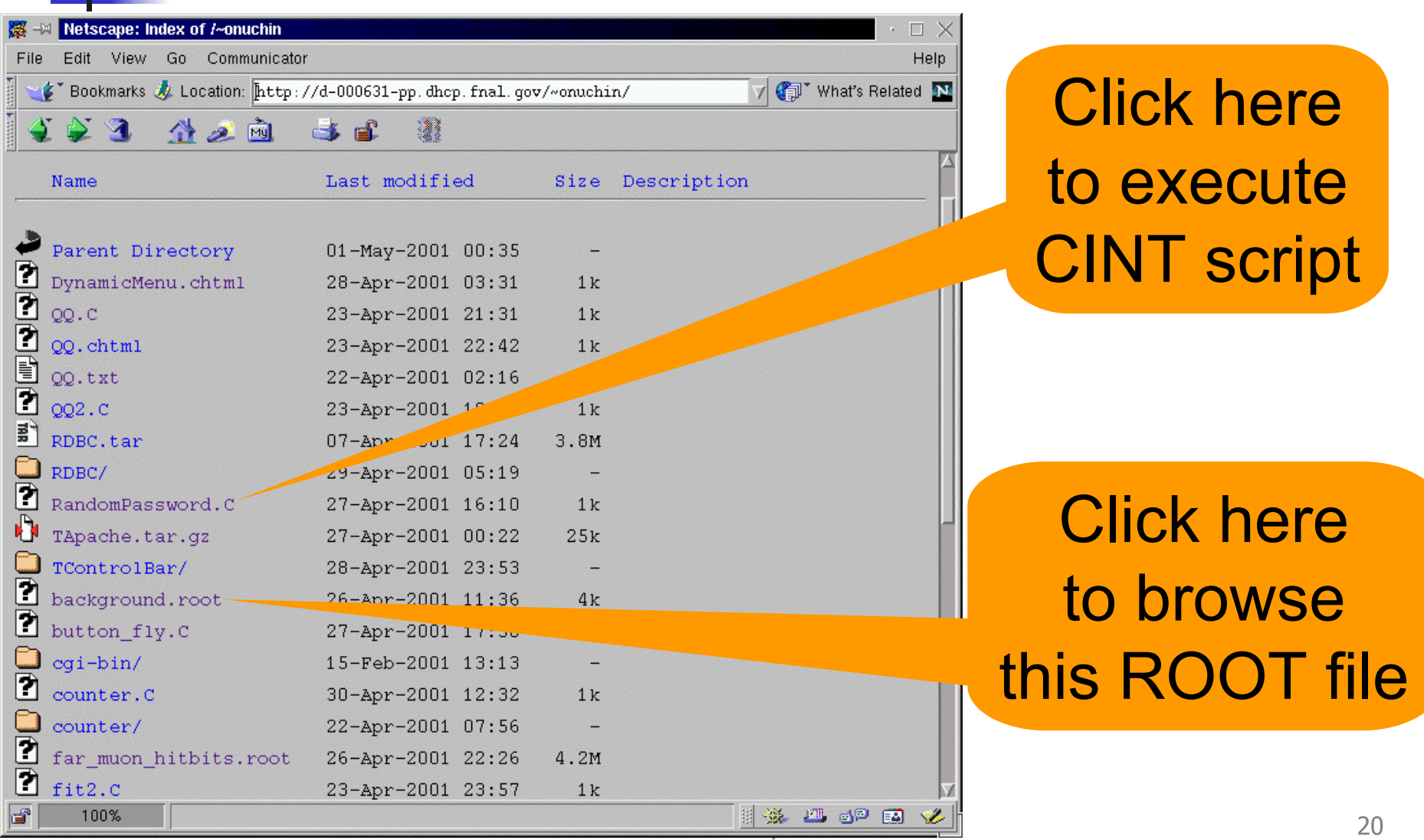

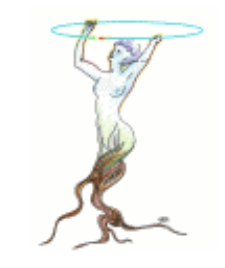

# Apache plug-in TApache

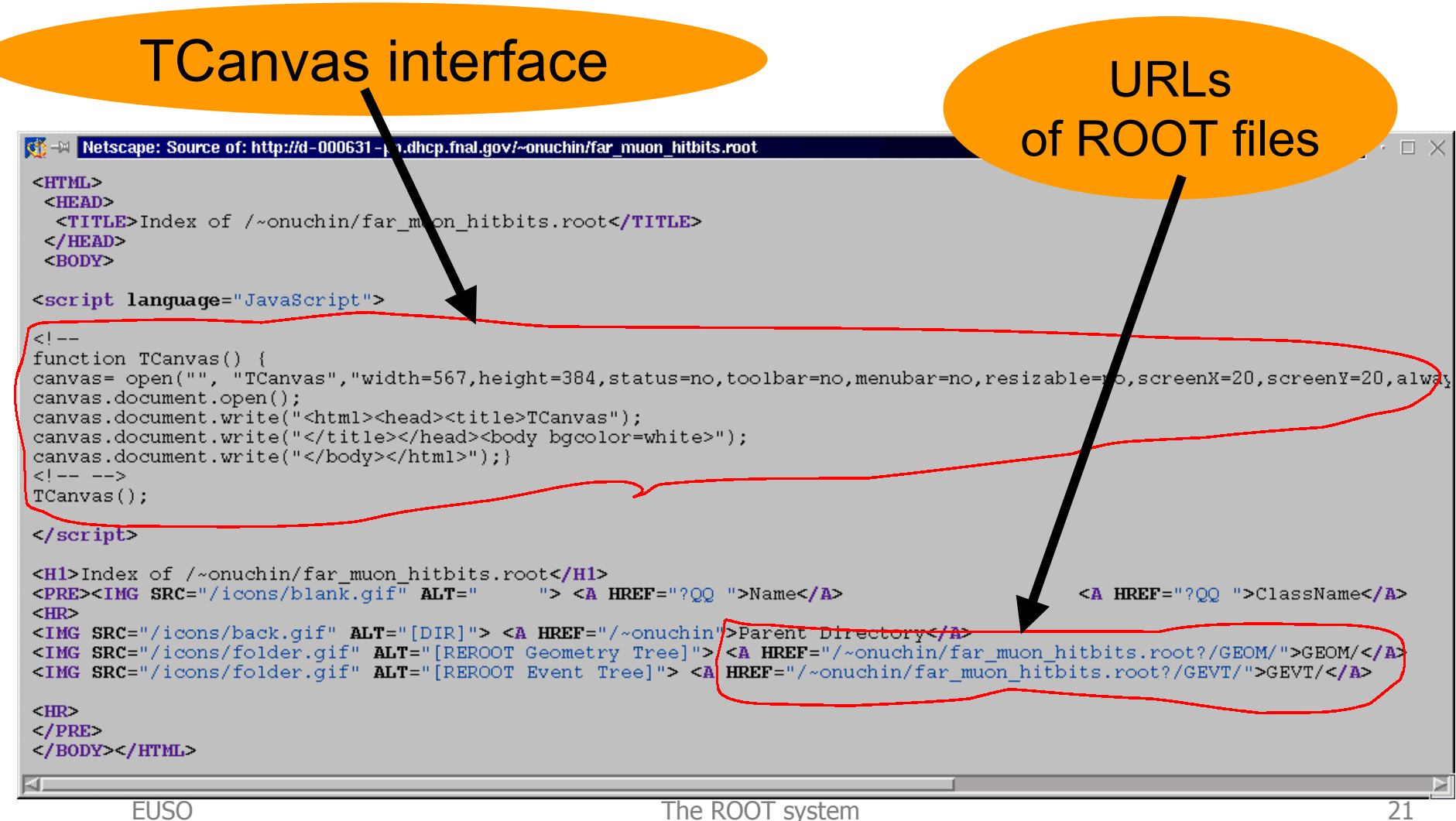

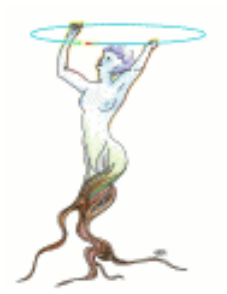

### The Histogram Package

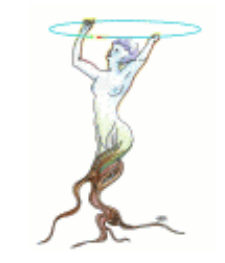

## The Histogram Classes

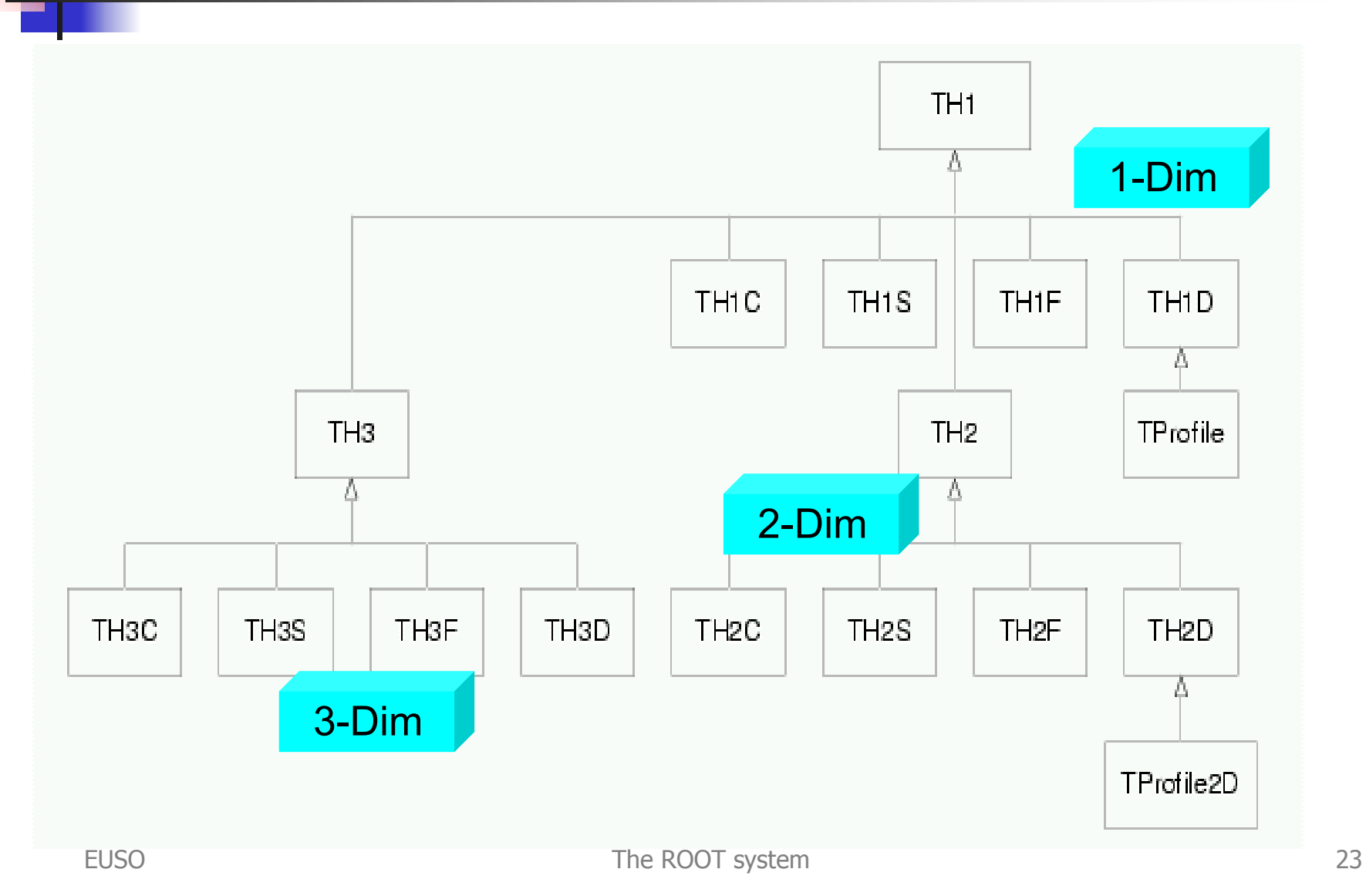

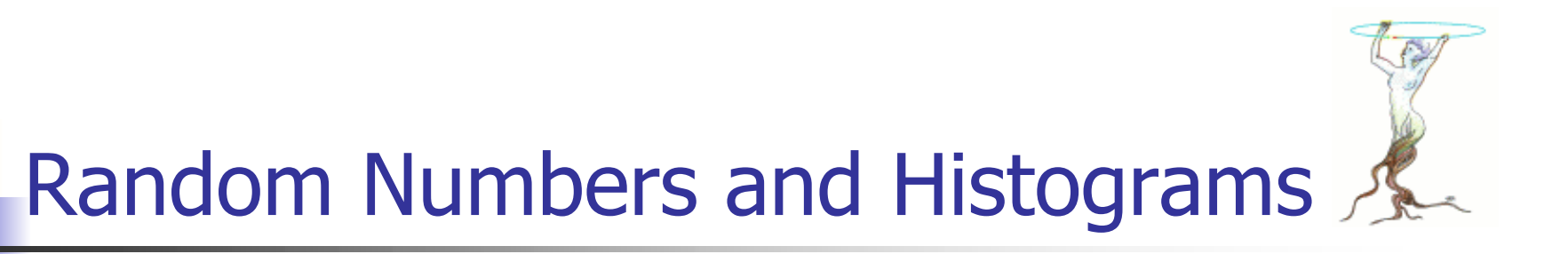

- Г **TH1::FillRandom can be used to randomly fill an histogram using**
- **the contents of an existing TF1 analytic function**
- П **another histogram (for all dimensions).**
- $\mathcal{L}_{\mathcal{A}}$  For example the following two statements create and fill an histogram 10000 times with a default gaussian distribution of mean 0 and sigma 1:
	- ▉ **TH1F h1("h1","histo from a gaussian",100,-3,3);**
	- П **h1.FillRandom("gaus",10000);**
- L. **TH1::GetRandom can be used to return a random number distributed** according the contents of an histogram.

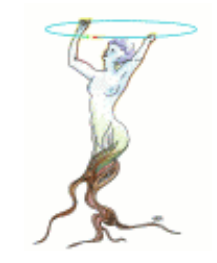

## Fitting Histograms with Minuit

- $\mathbf{r}$  Histograms (1-D,2-D,3-D and Profiles) can be fitted with a user specified function via TH1::Fit. Two Fitting algorithms are supported: Chisquare method and Log Likelihood
- $\overline{\phantom{a}}$  The user functions may be of the following types:
	- standard functions: gaus, landau, expo, poln
	- combination of standard functions;  $poln + qaus$
	- A C++ interpreted function or a C++ precompiled function
- $\mathcal{L}_{\mathcal{A}}$  An option is provided to compute the integral of the function bin by bin instead of simply compute the function value at the center of the bin.
- $\blacksquare$  When an histogram is fitted, the resulting function with its parameters is added to the list of functions of this histogram. If the histogram is made persistent, the list of associated functions is also persistent.
- $\overline{\mathcal{A}}$  One can retrieve the function/fit parameters with calls such as:
	- **Double\_t chi2 = myfunc->GetChisquare();**
	- **Double\_t par0 = myfunc->GetParameter(0); //value of 1st parameter**
	- **Double\_t err0 = myfunc->GetParError(0); //error on first parameter**

## Fitting Demo

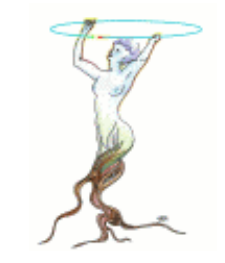

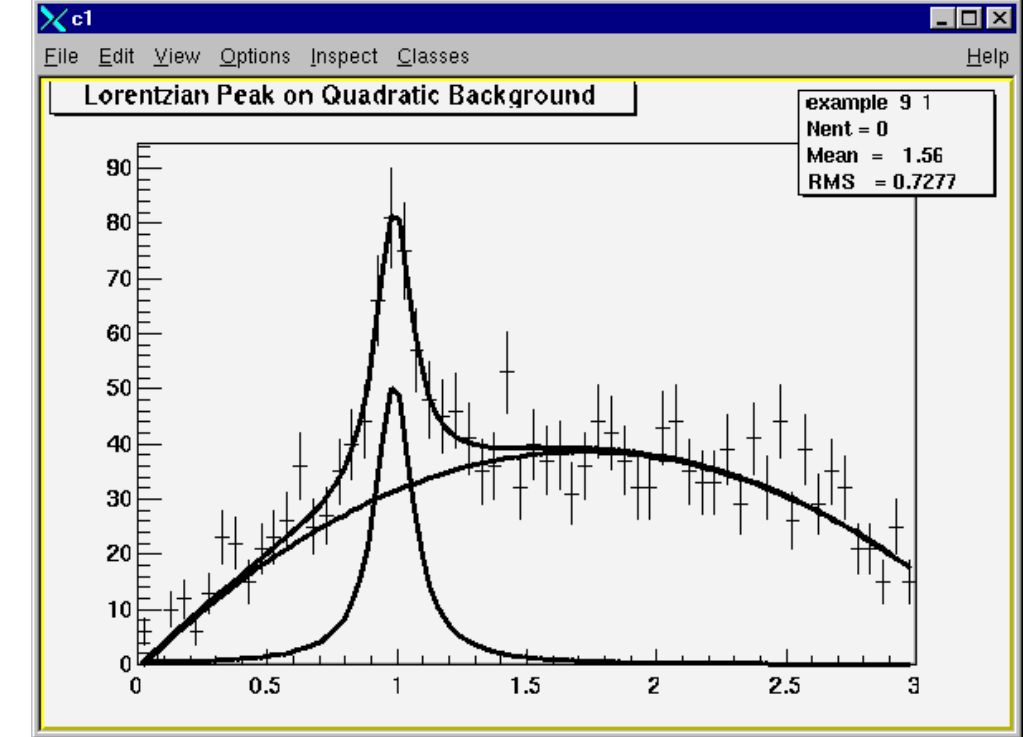

#### Look at

- $\mathcal{L}_{\mathrm{eff}}$  FittingDemo.C
	- **E** Unnamed Macro
- $\mathcal{L}_{\text{max}}$  fitf.C
	- **Named Macro**

Run FittingDemo.C More info on fitting:

http://root.cern.ch/root/html/examples/fit1.C.html http://root.cern.ch/root/html/examples/myfit.C.html http://root.cern.ch/root/html/examples/backsig.C.html

![](_page_26_Figure_0.jpeg)

fitFunction = background  $(x, par) + lorenzianPeak (x, ∥[3])$ 

![](_page_26_Figure_2.jpeg)

![](_page_27_Picture_0.jpeg)

# Drawing Histograms

- $\overline{\phantom{a}}$  When you call the Draw method of a histogram for the first time (TH1::Draw), it creates a THistPainter object and saves a pointer to painter as a data member of the histogram.
- $\overline{\mathbb{R}^2}$  The THistPainter class specializes in the drawing of histograms. It is separate from the histogram so that one can have histograms without the graphics overhead, for example in a batch program. The choice to give each histogram have its own painter rather than a central singleton painter, allows two histograms to be drawn in two threads without overwriting the painter's values.
- When a displayed histogram is filled again you do not have to call the Draw method again. The image is refreshed the next time the pad is updated.
- **COL**  The same histogram can be drawn with different graphics options in different pads.
- $\mathcal{L}_{\mathcal{A}}$  When a displayed histogram is deleted, its image is automatically removed from the pad.

![](_page_28_Picture_0.jpeg)

![](_page_28_Figure_2.jpeg)

![](_page_29_Picture_0.jpeg)

![](_page_29_Figure_2.jpeg)

![](_page_30_Picture_0.jpeg)

![](_page_30_Figure_2.jpeg)

![](_page_31_Picture_0.jpeg)

![](_page_31_Figure_2.jpeg)

![](_page_32_Picture_0.jpeg)

### ROOT Data Base Approach

![](_page_33_Picture_0.jpeg)

## Data Bases: model-1

- **Put everything in an Object Data base** 
	- **Iike Objectivity**
	- **or Oracle 9i**
- **Choice of RD45 project**
- **Many experiments initially following this line**
- **Abandonned by most experiments recently**
- Solution not suited for interactive analysis

![](_page_33_Picture_9.jpeg)

![](_page_33_Picture_10.jpeg)

![](_page_34_Picture_0.jpeg)

## Data Bases: model-2

- **Put write-once data in an object store** 
	- **Ilike ROOT in Streamer mode**
- Use a RDBMS for :
	- **Run/Event catalogs**
	- **Geometry, calibrations**
	- eg with ROOT<->Oracle interface
		- http://www.phenix.bnl.gov/WWW/publish/onuchin/rooObjy/
	- or with ROOT <-> Objectivity interface
		- http://www.phenix.bnl.gov/WWW/publish/onuchin/RDBC/
- **Use ROOT split/no-split mode for data analysis**

![](_page_34_Picture_12.jpeg)

![](_page_35_Figure_0.jpeg)

![](_page_36_Picture_0.jpeg)

## ROOT working with Objectivity

#### **ROOT** Objectivity

#### **Introduction**

This is library of ROOT wrappers around Objectivity base classes and functions.

![](_page_36_Picture_97.jpeg)

#### $\bullet$  The Goals:

- O Create a tool library which will allow the retrieval of data from Objy DB from a ROOT prompt.
- O Provide the basis library for ROOT GUI PHENIX Database Browser
- O The library was developed with hope it can be used inside PHENIX software framework

#### • The Status:

- O More than 40 Objectivity classes were wrapped with 10k lines of code and filled with Objy docs. Including:
	- □ Objectivity object handler and iterator classes, i.e. ooHandle(XXX), ooItr(XXX)
	- □ Objectivity Active Schema classes
	- □ Objectivity global functions, constants etc.
- O Compiled on Linux. Tested ++ more testing required. Not ported to \$

#### • The library allows users to:

- O connect to Federated database
- O open up database
- O iterate through databases/containers
- O obtain descriptions of the classes in database
- O retrieve persistent data for any object in the database
- O ++ much more, interactively from ROOT

Objy and ROOT can work together An interactive interface developed by Phenix

![](_page_37_Picture_0.jpeg)

## ROOT working with Oracle (2)

![](_page_37_Figure_2.jpeg)

![](_page_38_Figure_0.jpeg)

![](_page_39_Picture_0.jpeg)

## Streaming Objects

![](_page_39_Figure_2.jpeg)

![](_page_40_Picture_0.jpeg)

![](_page_41_Picture_0.jpeg)

![](_page_42_Picture_0.jpeg)

![](_page_42_Picture_1.jpeg)

- П Files and Directories
	- **a** a directory holds a list of named objects
	- × a file may have a hierarchy of directories (a la Unix)
	- **ROOT files are machine independent**
	- **DETE:** built-in compression
- **Support for local, LAN and WAN files** 
	- П TFile f1("myfile.root")
	- П TFile f2("http://pcbrun.cern.ch/Renefile.root")
	- П TFile f3("root://cdfsga.fnal.gov/bigfile.root")
	- П TFile f4("rfio://alice/run678.root")

Remote fileaccess via a Web server

Remote fileaccess viathe ROOT daemon

EUSO The ROOT system The ROOT system Trippot, babyon, video in the Magnetic Magnetic Magnetic Magnetic Magnetic Magnetic Magnetic Magnetic Magnetic Magnetic Magnetic Magnetic Magnetic Magnetic Magnetic Magnetic Magnetic Ma Access to a fileon a mass storehpps, castor, via RFIO

Local file

## Automatic Schema Evolution

![](_page_43_Picture_1.jpeg)

![](_page_43_Picture_2.jpeg)

- l 143
- 1) An old version of a shared library and a file with new class definitions. This can be the case when someone has not updated the library and is reading a new file.

![](_page_43_Picture_5.jpeg)

- 2) Reading a file with a shared library that is missing a class definition (i.e. missing class D).
- 3) Reading a file without any class definitions. This can be the case where the class definition is lost, or unavailable.
- 4) The current version of a shared library and an old file with old class versions (backward compatibility). This is often the case when reading old data.
- 

Reading a file with a shared library built with MakeProject. This is the 5) case when someone has already read the data without a shared library and has used ROOT's MakeProject feature to reconstruct the class definitions and shared library (MakeProject is explained in detail later on).

## Auto Schema Evolution (2)

In case of a mismatch between the in-memory version and the persistent version of a class, ROOT maps the persistent one to the one in memory. This allows you to change the class definition at will, for example:

- 1) Change the order of data members in the class.
- 2) Add new data members. By default the value of the missing member will be 0 or in case of an object it will be set to null.
- Remove data members. 3)
- Move a data member to a base class or vice -versa. 4)
- 5) Change the type of a member if it is a simple type or a pointer to a simple type. If a loss of precision occurs, a warning is given.
- 6) Add or remove a base class

![](_page_44_Figure_8.jpeg)

![](_page_44_Picture_9.jpeg)

![](_page_45_Picture_0.jpeg)

# Self-describing files

- **Dictionary for persistent classes written to the** file.
- **ROOT files can be read by foreign readers (JAS)**
- **Support for Backward and Forward compatibility**
- **Files created in 2001 must be readable in 2015**
- **Classes (data objects) for all objects in a file can** be regenerated via TFile::MakeProject

```
Root >TFile f("demo.root");
Root > f.MakeProject("dir","*","new++");
```
![](_page_46_Picture_0.jpeg)

![](_page_46_Picture_1.jpeg)

- **Any object deriving from TObject can be written to a file** with an associated key with object.Write()
- **However each key has an overhead in the directory** structure in memory (about 60 bytes). Object.Write is very convenient for objects like histograms, detector objects, calibrations, but not for event objects.

![](_page_46_Figure_4.jpeg)

![](_page_47_Picture_0.jpeg)

![](_page_47_Picture_1.jpeg)

- **Trees have been designed to support very large** collections of objects. The overhead in memory is in general less than 4 bytes per entry.
- **Trees allow direct and random access to any entry** (sequential access is the best)
- **Trees have branches and leaves. One can read a subset** of all branches. This can speed-up considerably the data analysis processes.

#### Tree Creation Example class TEvent: public TObject **THeader** \*fHeader: //Event Header object **TObjArray** \*fVertex: //List of vertice A few lines of code//List of track **TClonesArray** \*fTracks: to create a Tree**TTOF** \*fTOF:  $\sqrt{T}$ ime of  $F$ **TCalor** \*fCalor: //Calorime for structuresthat may be very complex $main()$ TEvent \*event; TFile dst("demo.root","NEW"); TTree tree("T","Example of Tree");  $Int_t$  split = 1; *II* or split=0 tree. Branch("event", "TEvent", &event, split); for (int ev =0; ev<10000; ev++) {  $event = new TEvent(ev);$  $tree.Fill()$ ; delete event;

```
dst.Close();
```
![](_page_49_Picture_0.jpeg)

## Chains of Trees

- F A TChain is a collection of Trees.
- **Same semantics for TChains and TTrees** 
	- root > .x h1chain.C
	- ncot > chain.Process("h1analysis.C")

*//creates a TChain to be used by the h1analysis.C class //the symbol H1 must point to a directory where the H1 data sets //have been installed*

```
TChain chain("h42");
chain.Add("$H1/dstarmb.root");
chain.Add("$H1/dstarp1a.root");
chain.Add("$H1/dstarp1b.root");
chain.Add("$H1/dstarp2.root");
```
Chain.Add("\$H1/dstar\*.root");

{

}

![](_page_50_Picture_0.jpeg)

![](_page_50_Picture_1.jpeg)

![](_page_50_Figure_2.jpeg)

Processing time independent of the number of friends unlike table joins in RDBMS

Root > TFile f1("tree1.root");

Root > tree.AddFriend("tree2","tree2.root")

Root > tree.AddFriend("tree3","tree3.root");

Root > tree.Draw("x:a","k<c");

Root > tree.Draw("x:tree2.x","sqrt(p)<b");

![](_page_51_Picture_0.jpeg)

![](_page_52_Figure_0.jpeg)

![](_page_53_Picture_0.jpeg)

## The Tree Viewer & Analyzer

![](_page_53_Picture_2.jpeg)

![](_page_54_Picture_0.jpeg)

### Automatic Code Generators

- F Data sets can be analyzed by the same classes used to store the data.
- **However, one must be able to read the data without** these original classes. The classes may not be available after some time.
- Root provides two utilities to gene the a class skeleton to read the data, still preserving the  $\Box$  ribute names, types and the structure.
	- TTree::MakeClass
	- **TTree::MakeSelector**

This point is important. You can always analyze a data set even if you have lost the class(es) that generated this data set

![](_page_55_Picture_0.jpeg)

![](_page_55_Picture_1.jpeg)

- F. tree.MakeClass("myClass"); generates two files: myClass.h and myClass.C
- $\left\vert \cdot \right\vert$  myClass.h contains the class declaration and member functions code that is selection invariant.
- $\mathcal{L}_{\mathcal{A}}$  myClass.C contains an example of empty loop where one can insert the analysis code Use the interpreter
- $\mathcal{L}_{\mathcal{A}}$  Usage:
	- root > .L myClass.C or .L myClass.C++
	- n root > myClass xx;
	- root  $>$  xx.Loop();

Use the native compiler The file myClass.C is automatically compiled and linked !!

![](_page_56_Picture_0.jpeg)

## TTree::MakeSelector

- $\overline{\phantom{a}}$  tree.MakeSelector("myClass"); generates two files: myClass.h and myClass.C that can work in a parallel system like PROOF. The event loop is not under user control.
- $\mathcal{L}^{\text{max}}_{\text{max}}$  myClass.h contains the class declaration and member functions code that is selection invariant.
- $\mathcal{L}^{\mathcal{A}}$  myClass.C contains the skeleton of 4 functions: Begin, ProcessCut, ProcessFill, Terminate.
- $\overline{\phantom{a}}$  Usage:
	- root > tree.Process("myClass.C");
	- root > chain.Process("myClass.C++");

![](_page_56_Picture_8.jpeg)

![](_page_57_Picture_0.jpeg)

#### GRIDs and PROOF

![](_page_58_Picture_0.jpeg)

## PROOF and GRIDs

- $\overline{\phantom{a}}$  The PROOF system allows parallel processing of chains of trees on clusters of heterogeneous machines. Its main features are:
	- **Transparency, scalability, adaptivity**
- A first prototype developed in 1997 as proof of concept (only for simple queries resulting in 1D histograms)
- $\mathcal{L}_{\mathcal{A}}$ We are now implementing the system taking into the most recent developments in the GRID middleware

![](_page_58_Picture_6.jpeg)

![](_page_58_Picture_7.jpeg)

![](_page_58_Picture_8.jpeg)

EUSO The ROOT system 59

![](_page_59_Figure_0.jpeg)

![](_page_60_Figure_0.jpeg)

![](_page_61_Picture_0.jpeg)

## **Summary**

- **Ne are implementing a powerful system designed for** large scale data analysis with parallel architectures in a GRID context.
- **The ROOT system is a framework providing a coherent** object bus in DAQs, simulation, reconstruction and analysis phases.
- We have learnt a lot in the past 6 years, also following our 10 years of experience with PAW.
- **Developing the system and at the same time supporting** a rapidly growing users base is a demanding but also rewarding job.

![](_page_62_Picture_0.jpeg)

# ROOT: an Evolving System

- $\overline{\phantom{a}}$  The ROOT system has been in continuous development since 1995 surviving major changes, major enhancements and an ever increasing number of users.
- $\mathcal{L}_{\mathcal{A}}$  Major developments must still be done to be ready for the fantastic LHC challenge.
- $\overline{\mathcal{A}}$  In the same way that Root2001 is far from the original Root1995, we expect that Root2006 will include many contributions reflecting the continuous changes and new ideas in the field of computing.
- $\mathcal{L}_{\mathcal{A}}$  This implies a strong cooperation between software developers in the major experiments.
- $\overline{\phantom{a}}$  Root is being developed in very close cooperation with a cloud of software developers in small, medium and large experiments. Computer scientists from non-HEP fields are also contributing.

![](_page_62_Picture_7.jpeg)

![](_page_63_Picture_0.jpeg)

## ROOT Downloads

128,000 binaries download

650,000 clicks per month

30,000 docs in 12 months

2200 reg users in roottalk

![](_page_63_Figure_6.jpeg)

The ROOT system 64

![](_page_64_Picture_0.jpeg)

#### ROOT Users in the large experiments

![](_page_64_Picture_67.jpeg)

gistered users e ROOT system